## ENGINEER **SCIA HOTKEYS**

Hotkeys available in the template configuration and a series of the series of the more information: www.scia.net

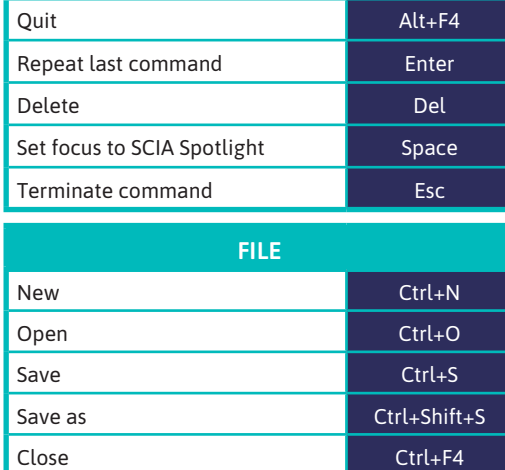

Project settings Shift+P

**FIXED HOTKEYS**

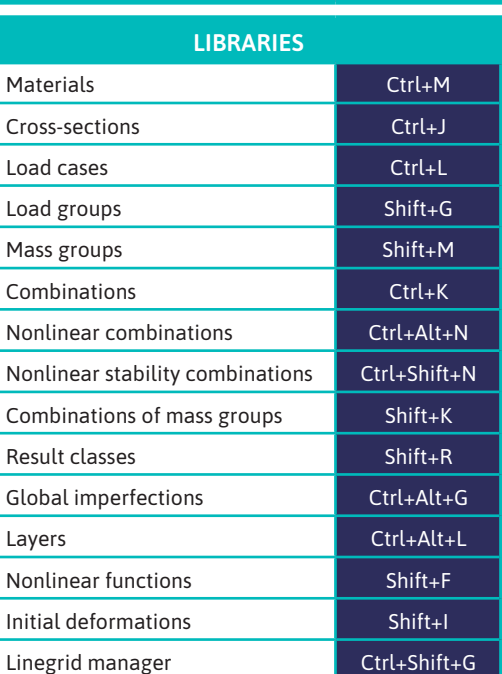

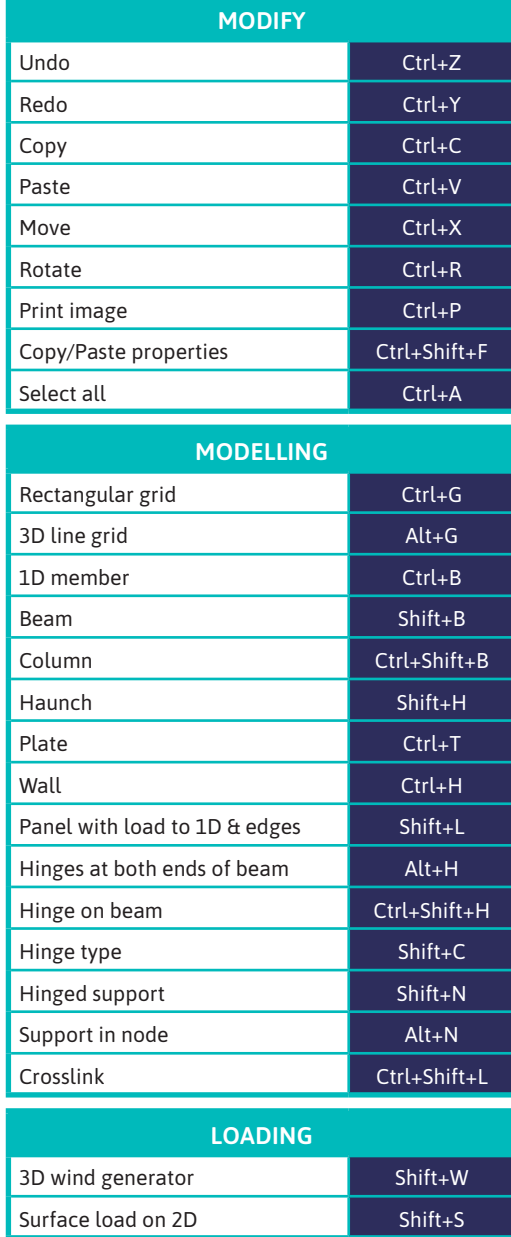

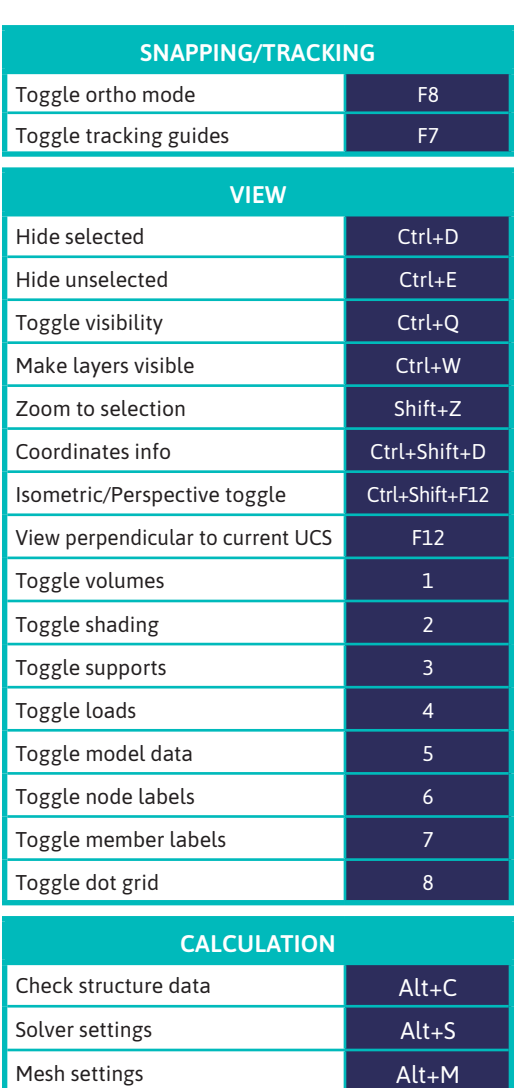

Generate mesh Ctrl+Shift+M Calculate Calculate Ctrl+Shift+F5 Recalculate **Ctrl**+F5 Refresh results The Refresh results

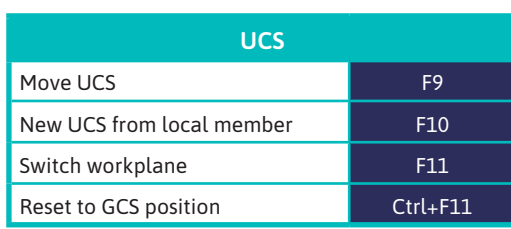

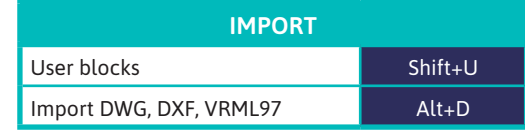

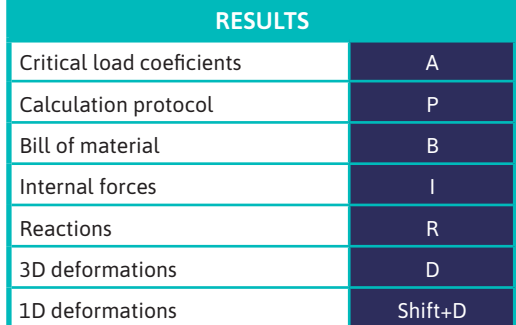

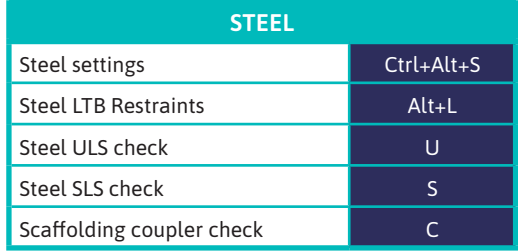

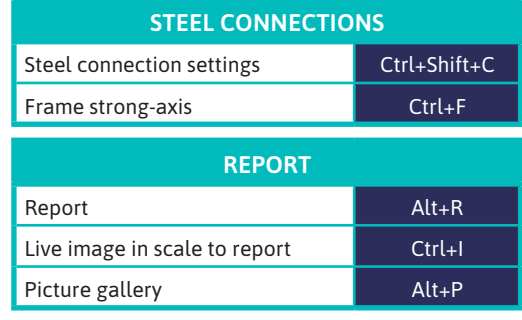